**AutoCAD Crack Incl Product Key Download**

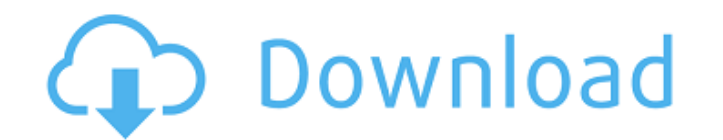

### **AutoCAD Crack + Activation Key [April-2022]**

The capabilities of AutoCAD have evolved over the last 30 years to provide tools and functionality far beyond those of its predecessors. Many of AutoCAD ks innovative features and tools first appeared in AutoCAD has contin According to the American Society of Mechanical Engineers (ASME), more than 6.8 million jobs are directly related to AutoCAD and its derivative products. Uses AutoCAD is a powerful commercial CAD and drafting software appl objects. Its intended use is to design and to visualize the conceptual 3D model (views) of physical objects and products, rather than to simulate or represent the details of their material makeup. AutoCAD is used to edit C mechanical drawings and electrical schematics. In addition to architectural and engineering, AutoCAD is often used by the sign industry to create and place 2D and 3D signs. AutoCAD is one of the best-selling desktop and so Transportation AutoCAD LT is the only official AutoCAD product designed specifically for automotive and transportation industries. As such, it is the industry standard for AutoCAD. Other CAD products, while having useful f manufacturing documentation. It is also used for the creation of several documentation types, including vehicle inspection documents, work order documents, purchase orders, and drawings for on-site machine assembly. AutoCA

Autodesk inventorized services - these provide on-demand support by Autodesk Technical Services. This includes technical services entical services for AutoCAD 2022 Crack, as well as drawing and text editors History The fir developed in 1979. AutoCAD Torrent Download has been a product of its own company, Autodesk, since 1989. 2000s In 2000, Autodesk released AutoCAD Architecture, which was the first edition of AutoCAD to use a real-time rend released AutoCAD LT, a simplified version of AutoCAD software. Although built on the same technology as AutoCAD, it does not have as many tools. It requires Windows XP or higher to be installed. This version of AutoCAD 200 nulti-user environment, allowing multiple users to work on a single drawing. On October 1, 2008, Autodesk released AutoCAD 2009. The updates included an improved 3D modeling system, the ability to work with CAD and non-CAD to be powered by the Windows Embedded Standard 7 platform. It was also the first AutoCAD release to allow for models to be saved in.SOL format (a variant of the SIG format) On December 3, 2010, Autodesk released AutoCAD to is the first release of AutoCAD to support natively the Windows 8 platform. a1d647c40b

## **AutoCAD Crack+ Free Registration Code For Windows**

## **AutoCAD Crack+ [Updated-2022]**

First of all go to Autodesk/Autocad keygen page and download a trial version. Go to the "Program Files\" directory in the installation. The ".reg" file will be in the "Nermy)" directory. The trial version of Autocad is in file. Then, in the Autocad installation directory: Remove the key from the registry Go to the "AutoCAD\" directory in the installation. The ".reg" file will be in the "Nemp\" directory. The trial version of Autocad is in t file. Now you are able to install your trial version of Autocad 2008. Q: How to achieve proper spacing of upper and lower constraints when creating subviews in Swift? I have a need to place multiple subviews have an incorr controller that loads the view. import UIKit import SnapKit class TipsViewController: UIViewController { override func viewDidLoad() { super.viewDidLoad() let view = UIView() view.frame = CGRect(x: 0, y: 0, width: 100, hei

### **What's New In?**

Note: Markup Import and Markup Assist are available as AutoCAD Standard, AutoCAD LT Standard, AutoCAD LT Standard, AutoCAD LT Enterprise, and AutoCAD LT Enterprise on Windows, as well as as AutoCAD Enterprise on macOS. Fon font on the machine where AutoCAD was running. The update also adds an option to always use the closest available font from the AutoCAD installation on the computer when there are multiple fonts available. The new name fil dropping the drawing in your browser. Added shortcuts for all the commands in the Markup Assist toolbar. You can access these shortcuts by right-clicking on the toolbar. Improved Apply button in the Drawings at once from t Merge" dialog box: Added support for "Merge 2 objects" to the "Insert & Merge" dialog box. Improved the operation of the "Hide/Show Layers" command. Added the ability to add or delete multiple layers "command. Improved the Improved the display of floating scales in the "Views" tab. Improved the display of the header toolbar in the "Views" tab. Improved the toolbars for the "Add Device" command in the Drawing Updates dialog box. Improved the

# **System Requirements:**

Minimum: OS: Windows 7 Processor: Intel Dual Core Memory: 2 GB Graphics: Direct 3D 9.0 DirectX: Version 9.0 Storage: 600 MB available space Recommended: Processor: Intel Quad Core Memory: 4 GB Graphics: DirectX 11 Storage: